NUCLEAR DATA, INC. Post Office Box 451 Palatine, Illinois 60067

June, 1972

#### IM41-8045-00 SOFTWARE INSTRUCTION MANUAL HARDWARE MULTIPLY/DIVIDE TEST

Copyright 1972 by Nuclear Data, Inc.<br>Printed in U.S.A.

"THIS DCCUMENT IS THE EXCLUSIVE PROPERTY OF NUCLEAR DATA, INC. AND MAY NOT BE REPRODUCED, NOR MAY THE INFORMATION CONTAINED THEREIN OR DERIVABLE THEREFROM BE USED IN ANY MANNER, EXCEPT BY WRITTEN PERMISSION OF NUCLEAR DATA, INC. THE PROPRIETARY RIGHTS TO THE AFORESAID INFORMATION, BOTH OF A PATENTABLE AND UNPATENTABLE NATURE, ARE EXPRESSLY RESERVED TO NUCLEAR DATA, INC."

# TABLE OF CONTENTS

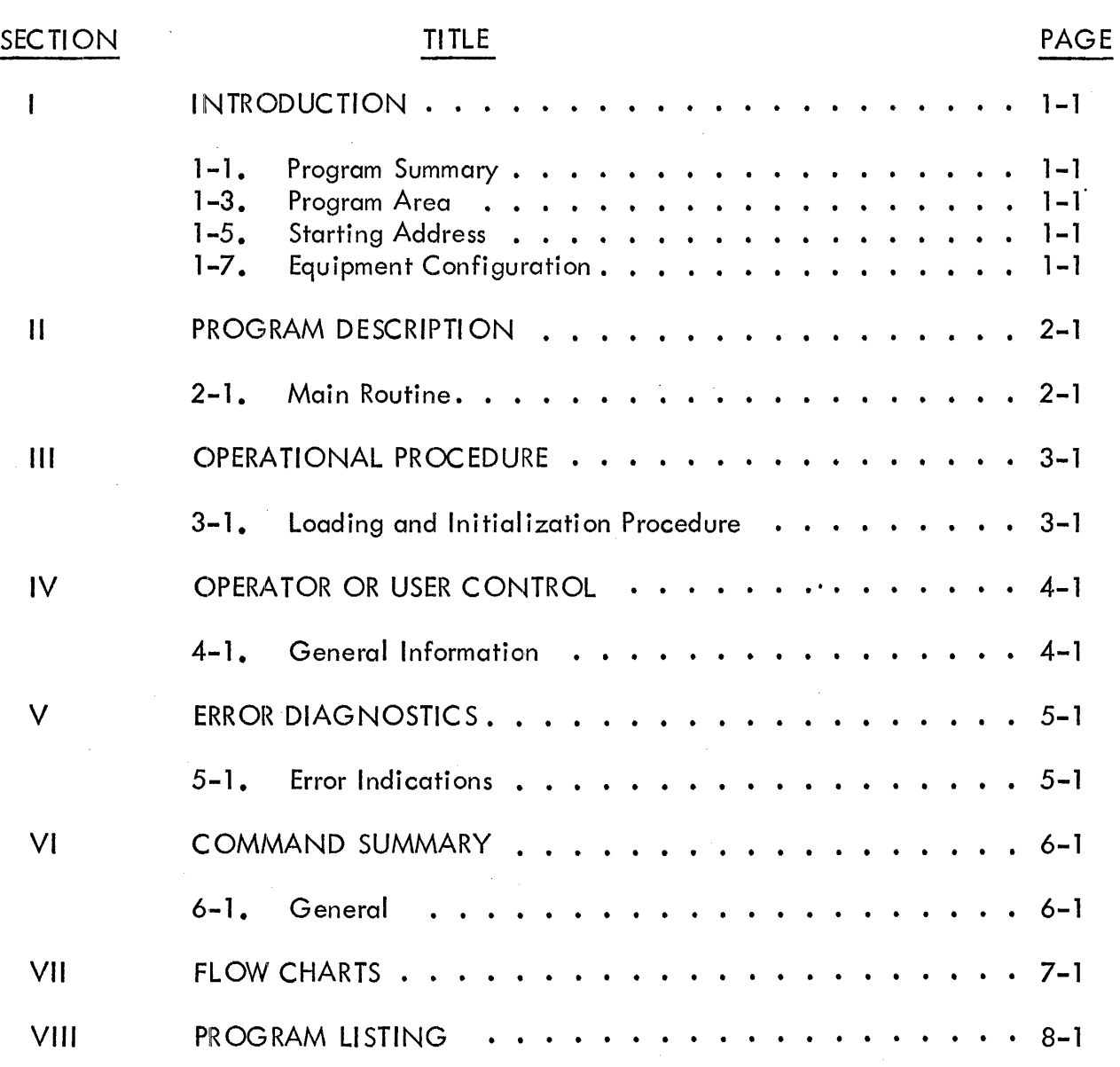

 $\mathbf{i}$ 

### SECTION I INTRC)DUCTION

#### 1-1. PROGRAM SUMMARY

1-2. The Hardware Multiply/Divide Test (ND41-8045) is a diagnostic program designed to check the ND812 hardware multiply and divide circuitry.

#### **NOTE**

This diagnostic applies to ND812 Central Processors serial number 236 and up or to earlier processor equipped with the  $24 \times 12$  divide modification.

#### 1-3. PROGRAM AREA

 $1-4$ . This program may reside in any Memory Field octal locations  $\beta$ 2 $\beta$ Ø through  $\beta$ 425.

#### 1-5. STARTING ADDRESS

1-6. The starting address of this program is  $\beta$ 2 $\beta\beta$ <sub>8</sub>.

#### 1-7. EQUIPMENT CONFIGURATION

1-8. Minimum equipment required for proper operation of this program includes:

a. ND8'I2 Central Processor equipped with the 24 X 12 divide modification (88-0397)

b. ASR33 Teletype and interface {86-0085 and 88-0481).

#### SECT! ON II PROGRAM DESCRIPTION

#### 2-1. MAIN ROUTINE

2-2. The Hardware Multiply/Divide Diognostic performs incrementing multiplication and division operation using three 12-bit values, A, B, and C for the equation:

 $\frac{(A*B) + C}{C} = A + C$  (or as the program defines, A remainder C)

where,

A and B are in itially set to 1. C is initially set to  $\emptyset$ .

. 2-3. Value A is incremented by one from 1 to 4095. When A reaches the value 4095, B is incremented to two and A is set to one. A will again be incremented to 4095, B incremented to three and A set to one. This sequence is followed until value B equals 4095 at which time C is incremented to one and the entire sequence re-initialized. Thus:

> A is incremented from one to 4095 for each increment of B and B is incremented 4095 times for each increment of C.

2-4. Printout provided by this program is in two forms. The first states the values used when an erroneous answer was computed.

$$
A \times B = Z + C/B = X R Y
$$

where,

A, B, C, X, and Y are 12-bit numbers Z is the 24-bit product. R indicates remainder (X remainder Y) and  $X$  should =  $A$ 

 $Y$  should =  $B$ 

2-1

2-5. The second printout will be automatically provided each time value C is incremented (approximately every 15 minutes) and contains the accumulation errors. Printout is in the following form:

 $\ddot{\phantom{a}}$ 

#### 00000071 E

This feature is of value when overnight testing is desired.

2-6. Another feature is included that prevents the program from incrementing any values when an error condition is encountered. This allows troubleshooting of a particular set of values if a pattern is detected. Setting the ND812 SWITCH REGISTER Bit  $\emptyset$  to "1" enables the feature.

### SECTION III OPERATIONAL PROCEDURE

#### 3-1. LOADING AND INITIALIZATION PROCEDURE

3-2. The following is a step-by-step procedure describing the program loading sequence:

a. Load the Hardware Multiply/Divide Test (ND41-8045) into any Memory Field with the Binary Loader or Hardware Loader. Refer to IM41-0005 for loading procedure.

b. Set the ND812 SWITCH REGISTER to  $\beta$ 2 $\beta\beta$  and depress LOAD AR key.

c. Depress the ND812 START key.

d. The program will start and continue to operate until the ND812 STOP key is depressed.

#### SECTION IV OPERATOR OR USER CONTROL

#### 4-1. GENERAL INFORMATION

4-2. In addition to the initiation and termination procedure outlined in Section III, the value redundancy control is the only operotor control. Value redundancy is accomplished by setting the ND812 SWITCH REGISTER Bit  $\emptyset$  to "1" and causes the program to continually execute the diagnostic test using the values used when an error was detected. To recover from the redundancy operation, set the ND812 SWITCH REGISTER Bit  $\emptyset$  to " $\emptyset$ ".

# SECTION V **ERROR DIAGNOSTICS**

#### ERROR INDICATIONS  $5-1.$

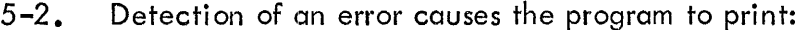

$$
A \times B = Z + C/B = X R Y
$$

where,

A, B, C, X and Y are 12-bit numbers Z is the 24-bit product R indicates remainder (X remainderY) and  $X$  should = A  $Y$  should =  $B$ 

An accumulative error message is printed for every incrementation of value C and is  $5 - 3$ . in the following form:

## 00000071 E

# SECTION VI COMMAND SUMMARY

# 6-1. GENERAL

6-2. This program does not use keyboard entry command. The only controls are the ND812 STOP key for termination and SWITCH REGISTER Bit  $\emptyset$  for the value redundancy operation.

#### SECTION VII FLOW CHARTS

# 7-1. GENERAL

 $\bar{z}$ 

7-2. Attached pages 7-2 and 7-3 is a flow chart of the Hardware Multiply/Divide Test.

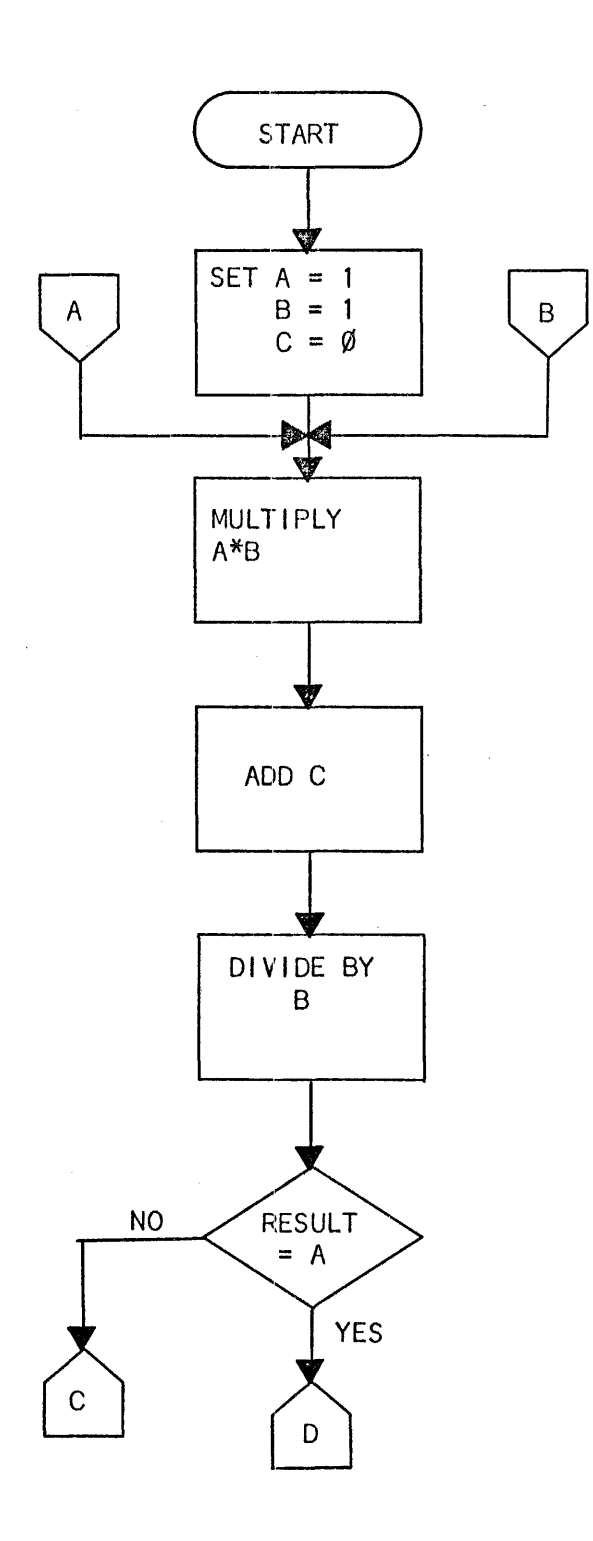

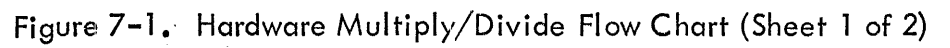

 $7 - 2$ 

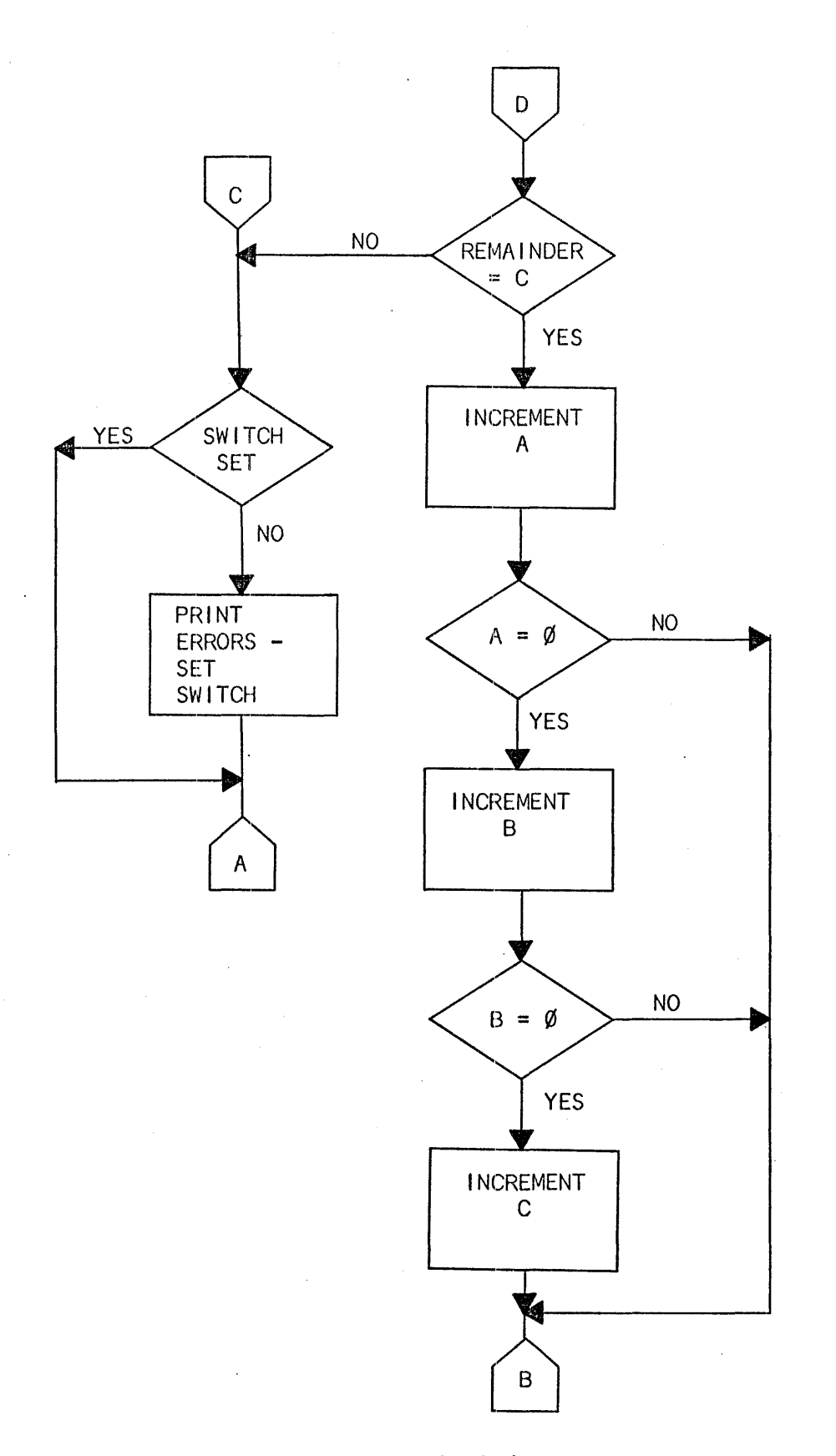

Figure 7-1. Hardware Multiply/Divide Flow Chart (Sheet 2 of 2)

# SECTION VIII PROGRAM LISTING

# 8-1. GENERAL

# 8-2. Attached is a copy of the Hardware Multiply/Divide binary listing.

/ND41-8045-HARDWARE MULTIPLY-DIVIDE TEST (24X12)

ZBIT @ LOCKS SYSTEM IN SCOPE LOOP AFTER FIRST ERROR

 $*200$ 

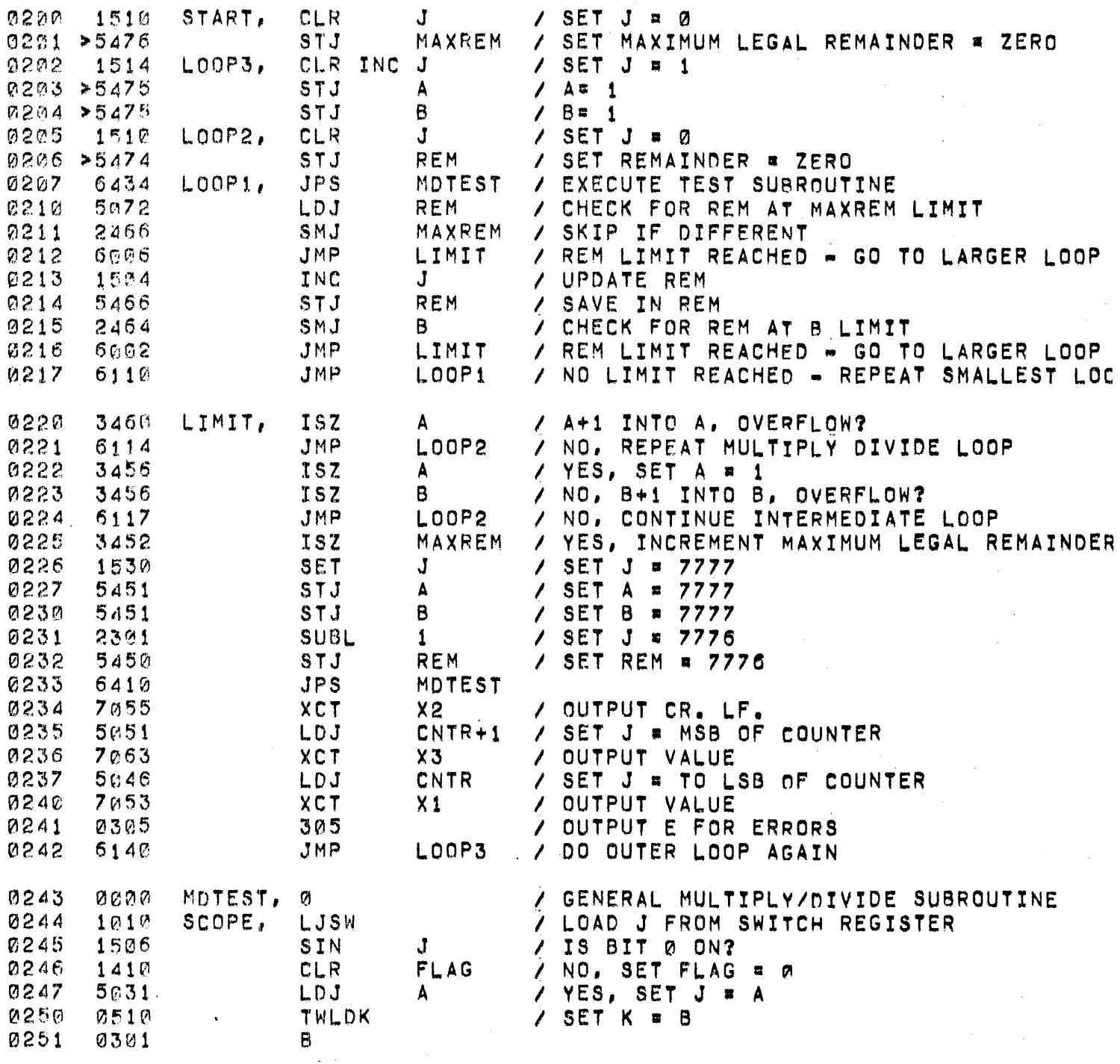

 $\sim$ 

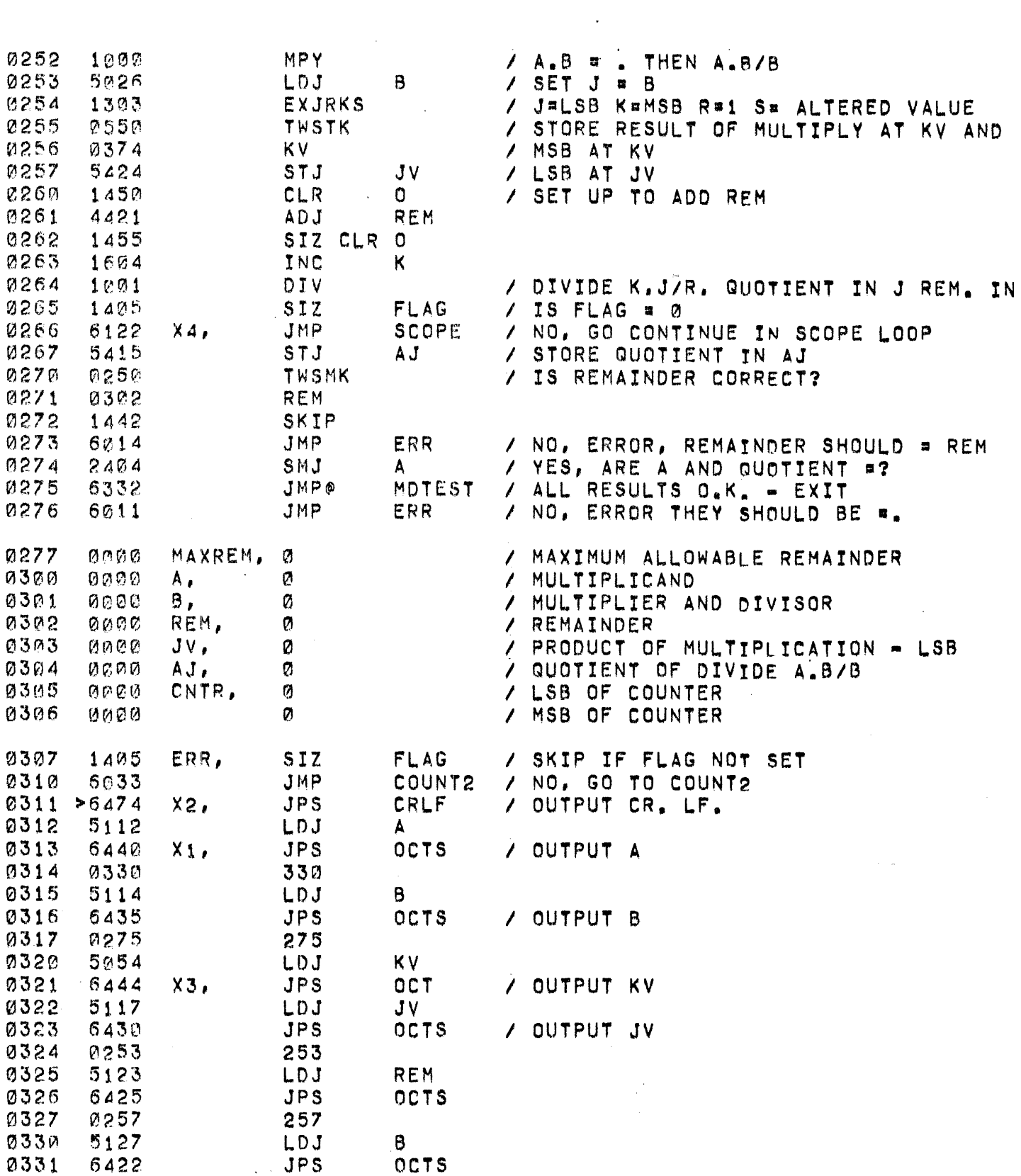

 $\bar{\gamma}$ 

 $\sim$   $\sim$ 

 $\mathcal{L}^{\text{max}}_{\text{max}}$  and  $\mathcal{L}^{\text{max}}_{\text{max}}$ 

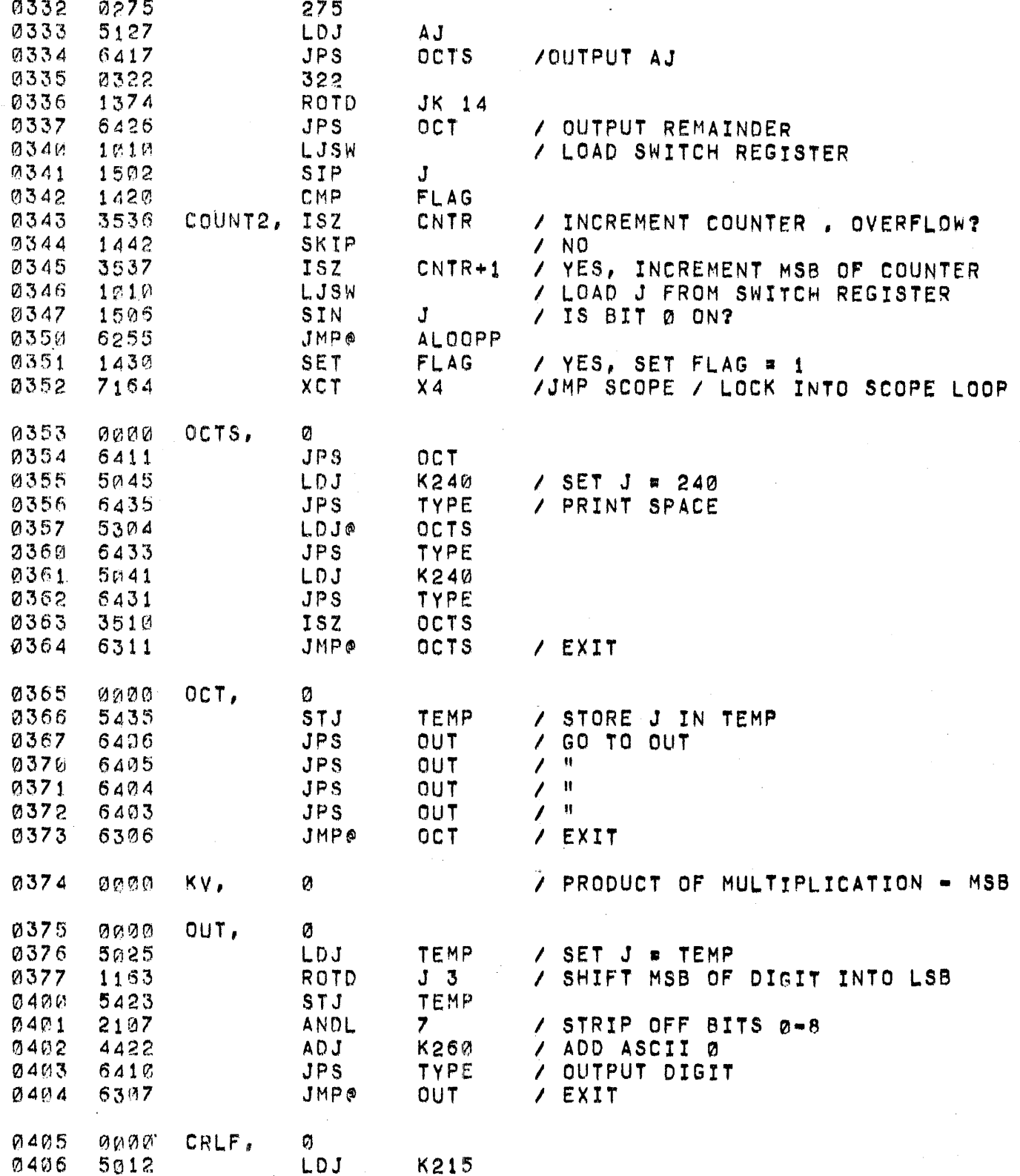

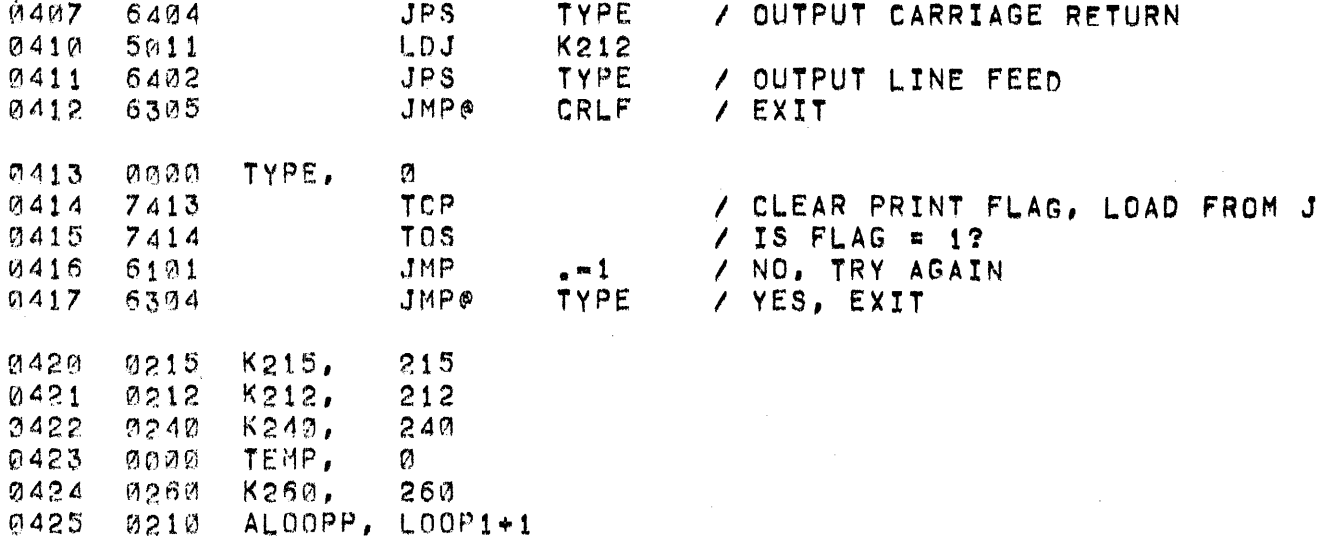

 $\hat{\boldsymbol{\epsilon}}$ 

 $\sim$ 

/E3645

 $\ddot{\phantom{a}}$ 

 $\mathcal{L}$ 

 $\gamma = \gamma_{\rm eff}$ 

 $\mathcal{A}^{\mathcal{A}}$ 

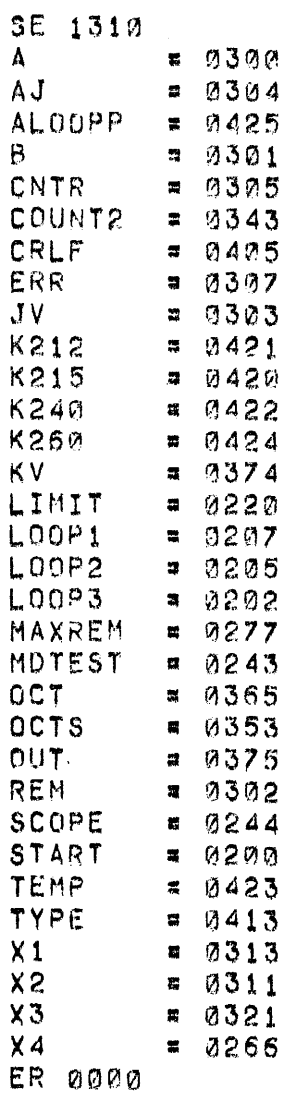

 $\bar{\beta}$ 

 $\ddot{\phantom{a}}$ 

 $\ddot{\phantom{a}}$ 

 $\bar{\mathcal{A}}$ 

 $\ddot{\phantom{a}}$ 

 $\bar{\beta}$